## **KREZ**

**"Карусель"** для 3D рисования

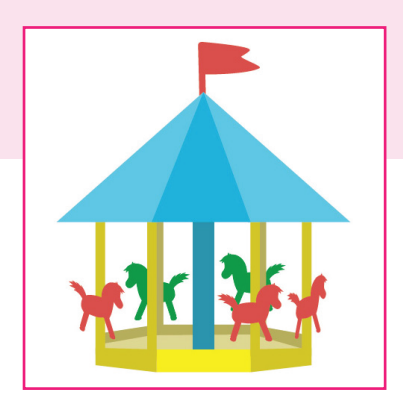

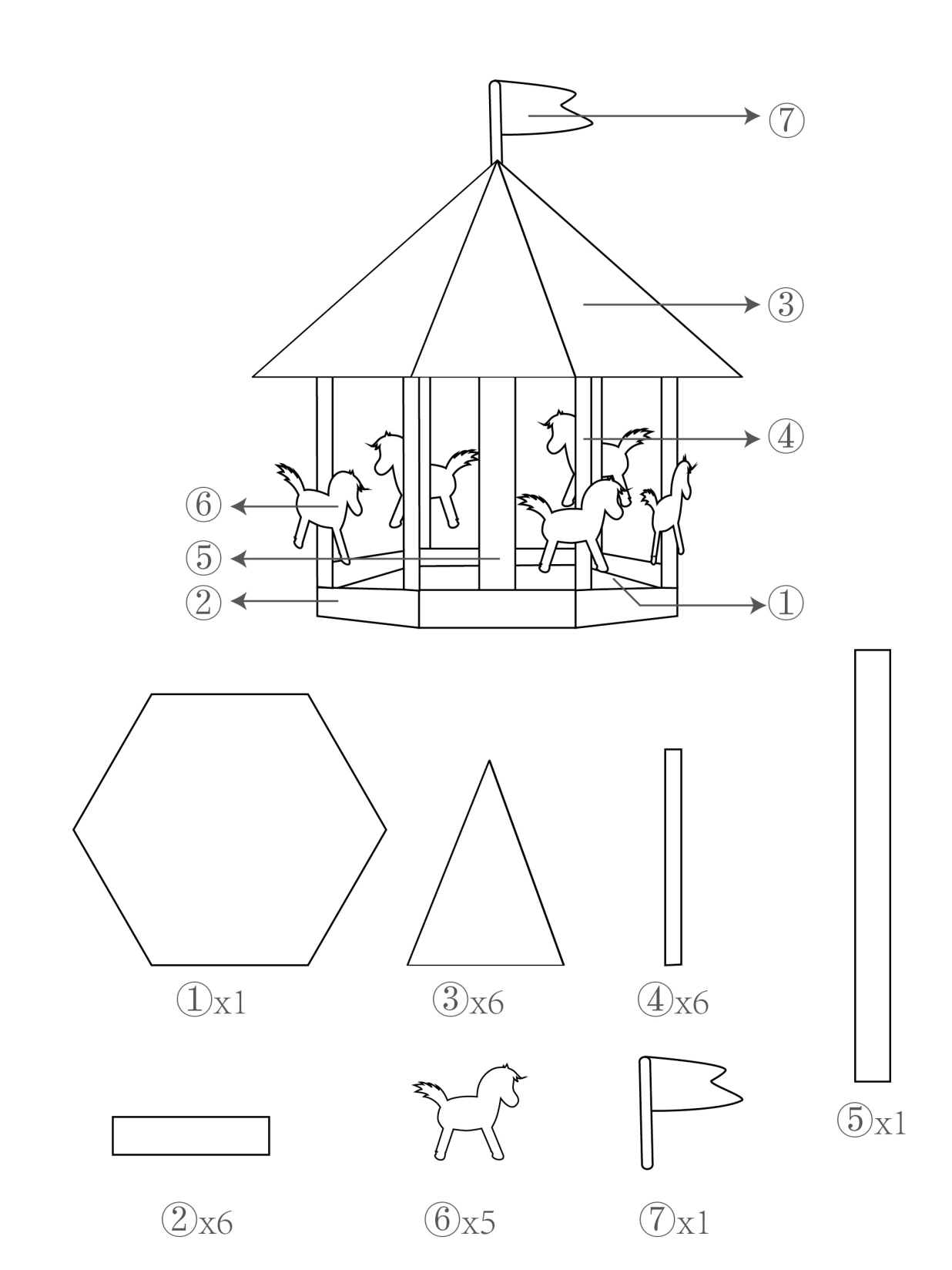